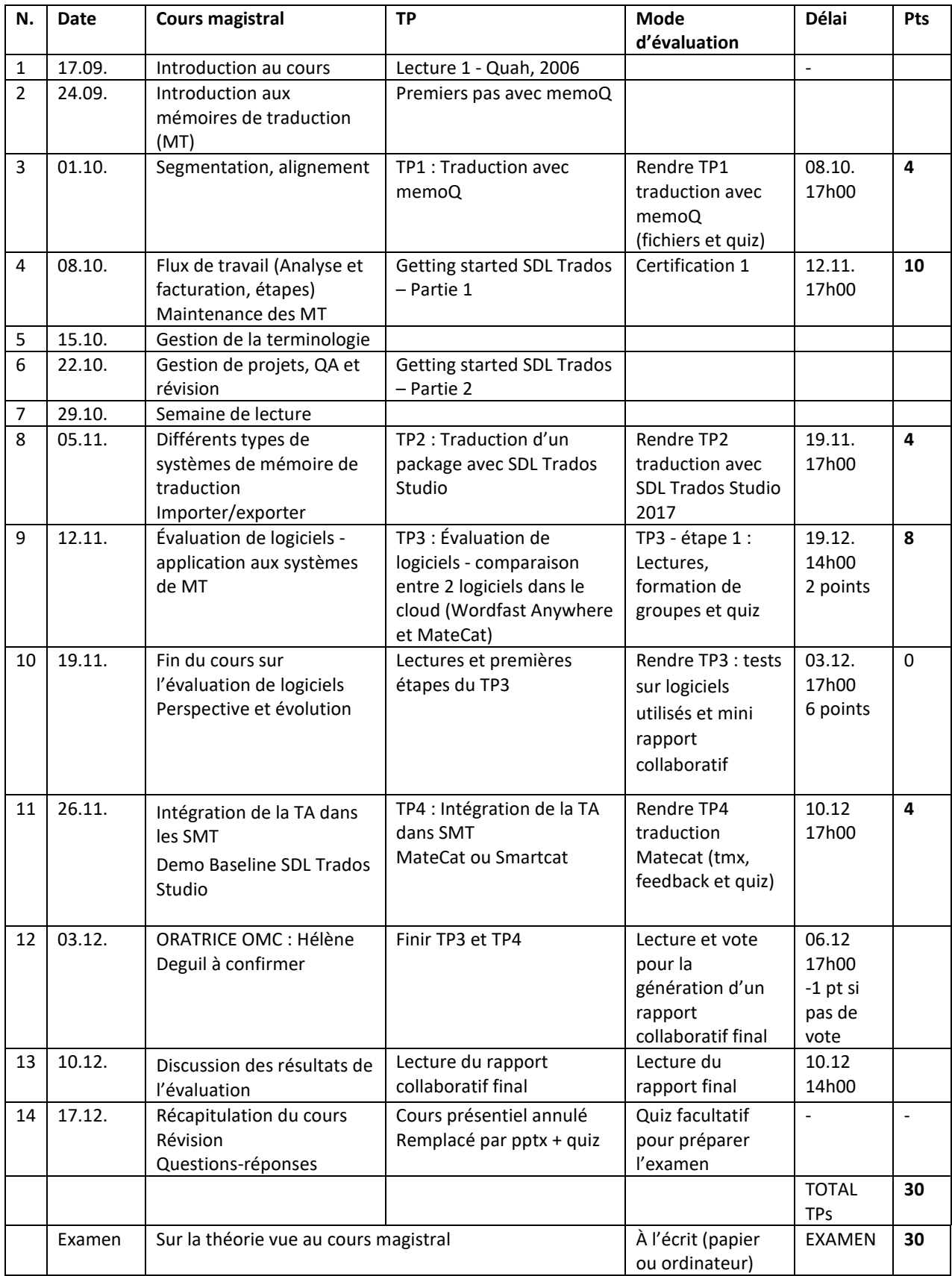

Les certifications 2 et 3 sont facultatives et peuvent servir de rattrapage si la certification 1 n'a pas été acquise.